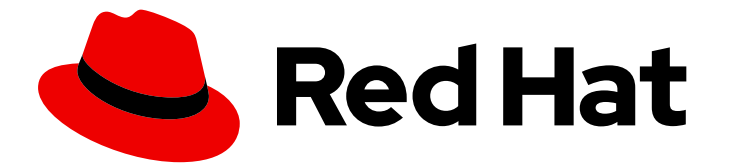

# Red Hat build of OpenJDK 11

## Getting started with Eclipse Temurin

Last Updated: 2024-05-09

#### Legal Notice

Copyright © 2024 Red Hat, Inc.

The text of and illustrations in this document are licensed by Red Hat under a Creative Commons Attribution–Share Alike 3.0 Unported license ("CC-BY-SA"). An explanation of CC-BY-SA is available at

http://creativecommons.org/licenses/by-sa/3.0/

. In accordance with CC-BY-SA, if you distribute this document or an adaptation of it, you must provide the URL for the original version.

Red Hat, as the licensor of this document, waives the right to enforce, and agrees not to assert, Section 4d of CC-BY-SA to the fullest extent permitted by applicable law.

Red Hat, Red Hat Enterprise Linux, the Shadowman logo, the Red Hat logo, JBoss, OpenShift, Fedora, the Infinity logo, and RHCE are trademarks of Red Hat, Inc., registered in the United States and other countries.

Linux ® is the registered trademark of Linus Torvalds in the United States and other countries.

Java ® is a registered trademark of Oracle and/or its affiliates.

XFS ® is a trademark of Silicon Graphics International Corp. or its subsidiaries in the United States and/or other countries.

MySQL<sup>®</sup> is a registered trademark of MySQL AB in the United States, the European Union and other countries.

Node.js ® is an official trademark of Joyent. Red Hat is not formally related to or endorsed by the official Joyent Node.js open source or commercial project.

The OpenStack ® Word Mark and OpenStack logo are either registered trademarks/service marks or trademarks/service marks of the OpenStack Foundation, in the United States and other countries and are used with the OpenStack Foundation's permission. We are not affiliated with, endorsed or sponsored by the OpenStack Foundation, or the OpenStack community.

All other trademarks are the property of their respective owners.

#### Abstract

The Getting Started with Eclipse Temurin document provides an overview of this product and explains how to install the software and start using it.

#### **Table of Contents**

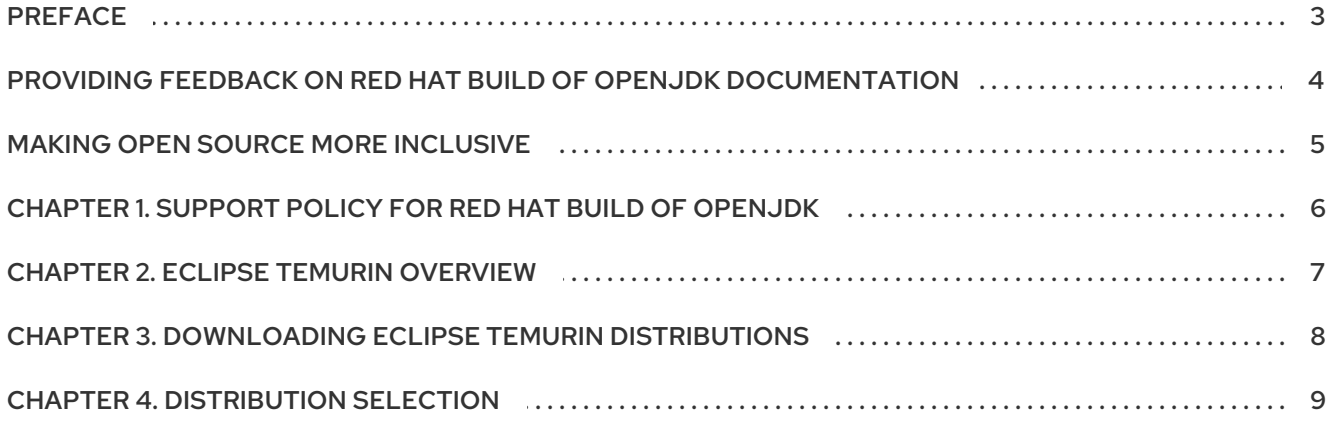

### PREFACE

<span id="page-6-0"></span>Open Java Development Kit (Red Hat build of OpenJDK) is a free and open-source implementation of the Java Platform, Standard Edition (Java SE). Eclipse Temurin is available in three LTS versions: Red Hat build of OpenJDK 8u, Red Hat build of OpenJDK 11u, and Red Hat build of OpenJDK 17u.

Packages for Eclipse Temurin are made available on Microsoft Windows and on multiple Linux x86 Operating Systems including Red Hat Enterprise Linux and Ubuntu.

### <span id="page-7-0"></span>PROVIDING FEEDBACK ON RED HAT BUILD OF OPENJDK **DOCUMENTATION**

To report an error or to improve our documentation, log in to your Red Hat Jira account and submit an issue. If you do not have a Red Hat Jira account, then you will be prompted to create an account.

#### Procedure

- 1. Click the following link to [create](https://issues.redhat.com/secure/CreateIssueDetails!init.jspa?pid=12322020&summary=(issue+created via+link)&issuetype=1&priority=3&labels=customer-feedback&components=12332873) a ticket.
- 2. Enter a brief description of the issue in the Summary.
- 3. Provide a detailed description of the issue or enhancement in the Description. Include a URL to where the issue occurs in the documentation.
- 4. Clicking Submit creates and routes the issue to the appropriate documentation team.

### MAKING OPEN SOURCE MORE INCLUSIVE

<span id="page-8-0"></span>Red Hat is committed to replacing problematic language in our code, documentation, and web properties. We are beginning with these four terms: master, slave, blacklist, and whitelist. Because of the enormity of this endeavor, these changes will be implemented gradually over several upcoming releases. For more details, see our CTO Chris Wright's [message](https://www.redhat.com/en/blog/making-open-source-more-inclusive-eradicating-problematic-language) .

### <span id="page-9-0"></span>CHAPTER 1. SUPPORT POLICY FOR RED HAT BUILD OF **OPENJDK**

Red Hat will support select major versions of Red Hat build of OpenJDK in its products. For consistency, these are the same versions that Oracle designates as long-term support (LTS) for the Oracle JDK.

A major version of Red Hat build of OpenJDK will be supported for a minimum of six years from the time that version is first introduced. For more information, see the [OpenJDK](https://access.redhat.com/articles/1299013) Life Cycle and Support Policy .

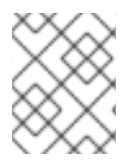

#### **NOTE**

RHEL 6 reached the end of life in November 2020. Because of this, Red Hat build of OpenJDK is not supporting RHEL 6 as a supported configuration.

### CHAPTER 2. ECLIPSE TEMURIN OVERVIEW

<span id="page-10-0"></span>Eclipse Temurin is a free and open source implementation of the Java Platform, Standard Edition (Java SE) from the Eclipse Temurin Working Group. Eclipse Temurin is based on the upstream Red Hat build of OpenJDK 8u, Red Hat build of OpenJDK 11u, and Red Hat build of OpenJDK 17u projects and includes the Shenandoah Garbage Collector from version 11 and later versions.

Eclipse Temurin does not vary structurally from the upstream distribution of Red Hat build of OpenJDK. Eclipse Temurin shares the following similar capabilities as Red Hat build of OpenJDK:

- Multi-platform Red Hat offers support of Eclipse Temurin on Microsoft Windows, RHEL and macOS, so that you can standardize on a single Java platform on numerous environments, such as desktop, data center, and hybrid cloud.
- $\bullet$ Frequent releases - Eclipse Temurin delivers quarterly updates of JRE and JDK for the Red Hat build of OpenJDK 8, Red Hat build of OpenJDK 11, and Red Hat build of OpenJDK 17 distributions. These updates are available as RPM, MSI, archive files, and containers.
- Long-term support (LTS) Red Hat supports the recently released Eclipse Temurin 8, Eclipse Temurin 11, and Eclipse Temurin 17. For more information about the support lifecycle, see Red Hat build of [OpenJDK](https://access.redhat.com/articles/1299013) Life Cycle and Support Policy .

### <span id="page-11-0"></span>CHAPTER 3. DOWNLOADING ECLIPSE TEMURIN DISTRIBUTIONS

You can download Eclipse Temurin distribution from numerous sources, such as the Adoptium website.

Both the Adoptium main web page and the Eclipse Temurin web page include several download buttons for downloading different Eclipse Temurin distribution.

#### Procedure

- 1. Choose one of the following options to download an Eclipse Temurin distribution:
	- a. From the [Adoptium](https://adoptium.net/) home web page or from the Eclipse [Temurin](https://adoptium.net/temurin/) project page , click one of the following buttons from the web page:
		- **Latest LTS Release** button that preselects Red Hat build of OpenJDK 17 for the platform that it detects you are using and immediately begins downloading that selection.
		- **Other platforms and versions** button that directs to a selection of all platform and version options, where you can choose the distribution that best suits your needs from the various formats such as archives, JRE archives and installers.
		- **Release archive** button that directs to a selection of latest releases, older releases, and nightly beta releases. Adoptium provides older releases and beta releases for development purposes only. Beta releases contain the most recent changes delivered into Red Hat build of OpenJDK, which you'll find useful for verifying fixes in development mode. Beta releases are not considered production ready and are not directly supported by Red Hat.
	- b. Use the Adoptium API, see the Swagger UI v3 [documentation](https://api.adoptium.net/q/swagger-ui/#/) Eclipse Temurin .
	- c. From the Eclipse Temurin Docker Hub Official Images, see the [eclipse-temurin](https://hub.docker.com/_/eclipse-temurin) documentation (docker hub ).
	- d. Use the Eclipse Temurin Marketplace and Marketplace API, by going to the Adoptium™ Marketplace web page. This web page lists various [distributions,](https://adoptium.net/marketplace/) such as the Red Hat build of Red Hat build of OpenJDK and Eclipse Temurin distributions. Additionally, you can make a request to the Adoptium [Marketplace](https://marketplace-api.adoptium.net/) API v1 to serve up these distributions.
	- e. For **[P](https://blog.adoptium.net/2021/12/eclipse-temurin-linux-installers-available/)[ackages.adoptium.net](https://packages.adoptium.net/ui/packages)**, see the relevant steps outlined in Eclipse Temurin Linux (RPM/DEB) Installer Packages (Adoptium).

#### Additional resources

- Adoptium home web page [\(Adoptium\)](https://adoptium.net/)
- **•** Eclipse Temurin [\(Adoptium\)](https://adoptium.net/temurin/)

### CHAPTER 4. DISTRIBUTION SELECTION

<span id="page-12-0"></span>Eclipse Temurin produces several distributions of Red Hat build of OpenJDK. Red Hat provides support for a subset of these distributions.

All Eclipse Temurin distributions of Red Hat build of OpenJDK contain the JDK Flight Recorder (JFR) feature. This feature produces diagnostics and profiling data that can be consumed by other applications, such as JDK Mission Control (JMC).

To help select a [distribution](https://access.redhat.com/articles/1299013) that is right for your needs, see Platform Coverage for Red Hat Support of Eclipse Temurin (Red Hat Customer Portal).

#### Additional resources

- Temurin TM Supported Platforms [\(Adoptium\)](https://adoptium.net/supported-platforms/)
- Eclipse Mission Control [\(Adoptium\)](https://adoptium.net/jmc/)
- **[Introduction](https://access.redhat.com/documentation/en-us/openjdk/11/html-single/using_jdk_flight_recorder_with_openjdk/index#assembly_openjdk-flight-recorder-overview_openjdk) to JDK Flight Recorder Red Hat build of OpenJDK**

*Revised on 2024-05-09 16:45:52 UTC*